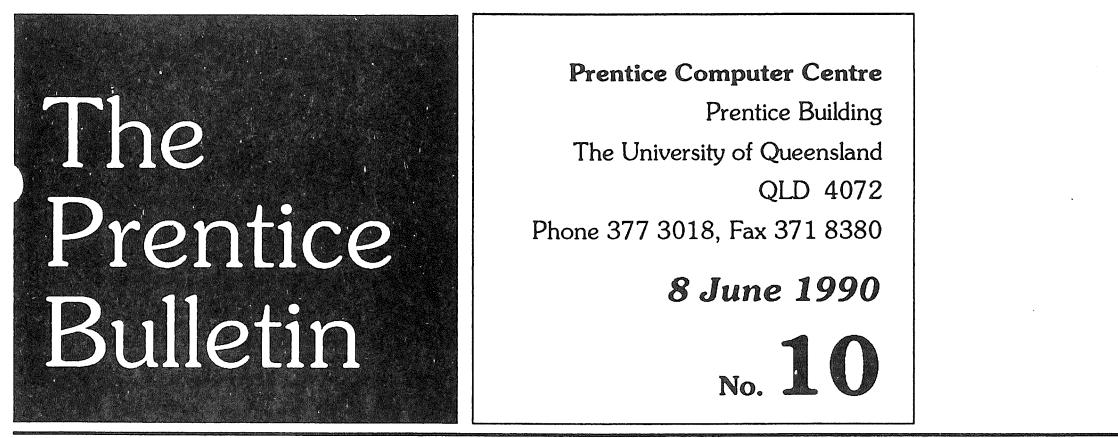

# New Electronic **Mail** Addressing

The increased use of electronic mail on campus has identified a number of system bottlenecks. To bring you a better and more consistant mail service, and as part of the eventual migration to an electronic directory service, we've introduced a new method of addressing electronic mail for VAX/VMS users. You should not use the old method any longer.

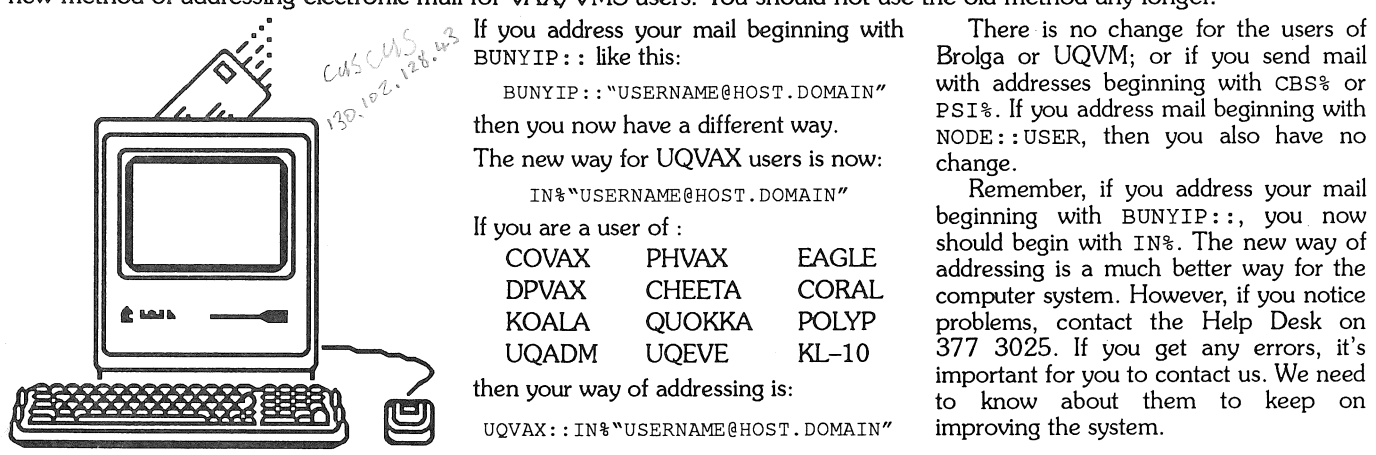

Dial-a-Computer!

When you're at home, or out of town on business, you can access the University's mainframe computers. If your departmental computer has a connection to the campus network, UQNET, you can also access it. All you need is a terminal, a mainframe account, and a modem.

A modem is a device something like a telephone which allows you to access the University's. mainframe computers from a remote PC/Workstation via telephone lines.

## Why use the University's Computers?

You can

- Access your electronic mail,
- Transfer files or documents to your colleagues,
- Access other networks (AARNet, QUESTnet, public networks)
- Access the University's Library catalog,
- .. Access the Administration database,
- Access the computer's programs (languages, databases, wordprocessing, graphics).

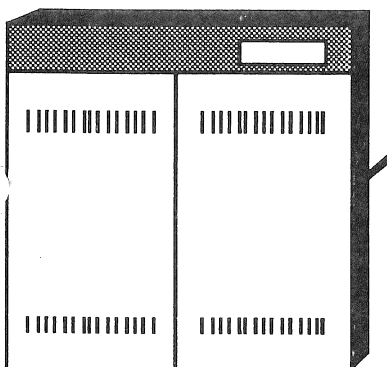

# **Numbers to Dial**

There are two telephone numbers that you can dial to reach the University's computers. You can access the system at any time of day or night. These are the numbers:

the Reference Section of Central Library.

You can access the University Library via dial-up modem. You simply dial the University's computer, then nominate a host computer name at the prompt which will connect you to the library. The Library has produced a brochure on how to access the Library system. Copies of the brochure can be obtained from

 $\equiv$ 

monumi

₽

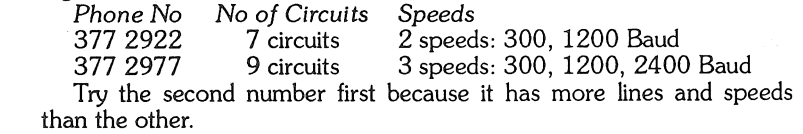

### Where Can You Get A Modem?

<sup>111111111111111</sup>i 11111 III 111111 Call our PC Support Group (377 4018) who can give you advice on the types and prices of modems on the market.

**Library Access** 

Computing Support for The University of Queensland

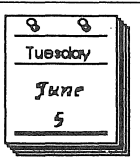

# PCC Courses Schedule June - December 1990

*Date* 

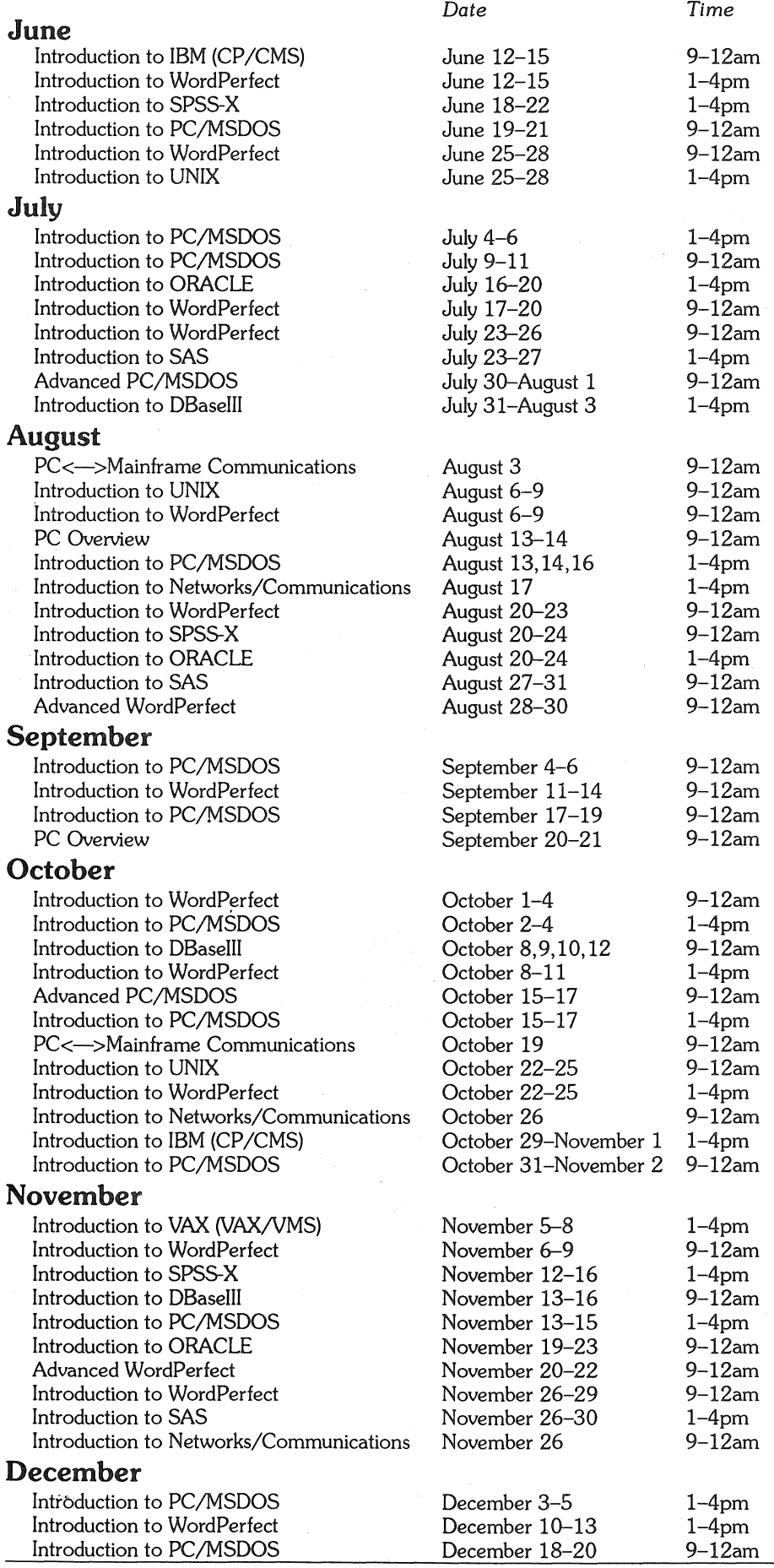

# NIXXXIII T T & T

Telephone 377 3018 to enrol in all courses. For course content descriptions, refer to The Prentice Bulletin *NoT*  available at the Help Desk. Course enquiries should be directed to 377 3021.

The new course '1ntroduction to Networks/Communications" is intended to provide a non-technical introduction to computer networking in general, with particular reference to those networks (DECNet and TCP/IP) centred on this institution-which hosts belong to which network; how information is passed between these hosts; how contact is made with "external" networks (such as AARNet etc).

#### Accessing Other Universities' Computers

If you are conducting collaborative research with colleagues from other universities in Australia or in USA, or if you are visiting us from another institution, we may be able to offer direct login access to the remote computer at reasonable speeds.

We can't promise we'll get you there, but we'll definitely try. We request that you know your login and the electronic address of the computer you want to access. If you're interested in our helping you, call 377 4307; or E-mail NETENQUIRE on UQVAX.

#### **Reminders**

It is important to obey the rules of the remote computer. ,.... Computer centre managers in some universities have strict rules concerning the use of their system.

Quiet time here may be rush hour there, depending on time differences. If you're noticing problems with response times, consider the time of day before drawing conclusions.

#### Prolong Your PC's Life

There are a few simple things you can do to stretch your PC's life.

If you have to reboot your PC, the first thing to try is typing Autoexec. Try pressing the Control, Alt, and Delete keys together if that fails. If you do *have*  to turn off the machine, wait 90 seconds before turning it on again to allow the hard disk to stop spinning.

Minimize the number of times the PC is turned on and off during the day. When you come in each morning, it is best to *leave* it on for the whole day even if you won't be using it all the time.

Prior to turning the machine off, use a program to park the disk drive heads. Avoid bumping your PC while the hard disk isn't parked, especially when running the PC on a trolley. A screen save program will help to prevent tex burning the screen.

Remembering these simple things will help reduce wear and tear on your Pc. Call the PC Support Group if you have any questions, or if you want copies of the park or screen *save*  programs mentioned (377 4018).